## Fichier:ZX5 MH Infeed Basic IO Test and Setup Infeed Beam.jpg

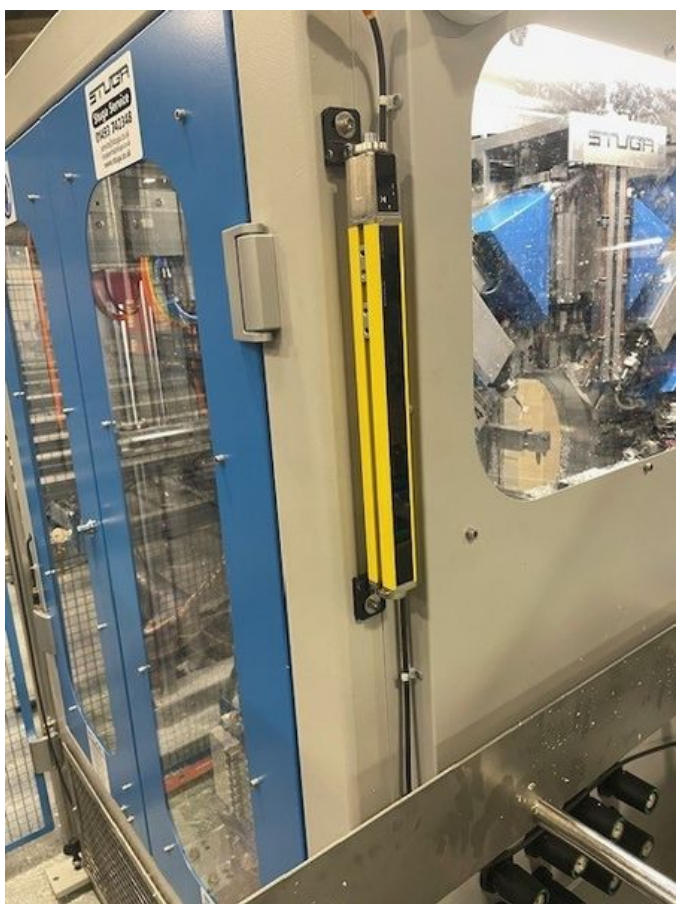

Size of this preview: 450 × 600 [pixels](https://stuga.dokit.app/images/thumb/5/52/ZX5_MH_Infeed_Basic_IO_Test_and_Setup_Infeed_Beam.jpg/450px-ZX5_MH_Infeed_Basic_IO_Test_and_Setup_Infeed_Beam.jpg).

[Original](https://stuga.dokit.app/images/5/52/ZX5_MH_Infeed_Basic_IO_Test_and_Setup_Infeed_Beam.jpg) file (480 × 640 pixels, file size: 96 KB, MIME type: image/jpeg) ZX5\_MH\_Infeed\_Basic\_IO\_Test\_and\_Setup\_Infeed\_Beam

## File history

Click on a date/time to view the file as it appeared at that time.

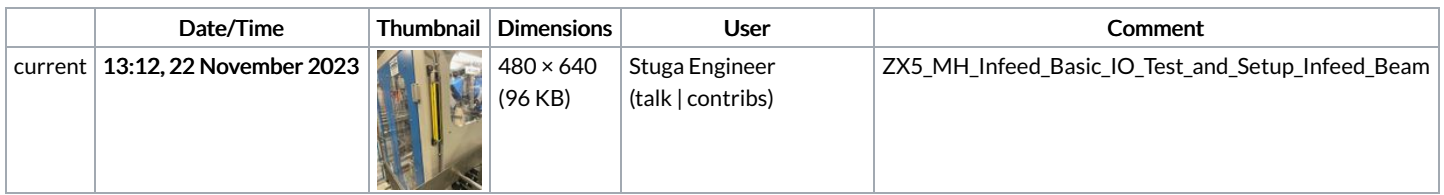

You cannot overwrite this file.

## File usage

There are no pages that link to this file.